# **Infrastructure - Task #1480**

Story # 1476 (Closed): Create Identity management system

# **Create web UI for managing identity profile, including mapping to alternate identities**

2011-04-06 18:01 - Matthew Jones

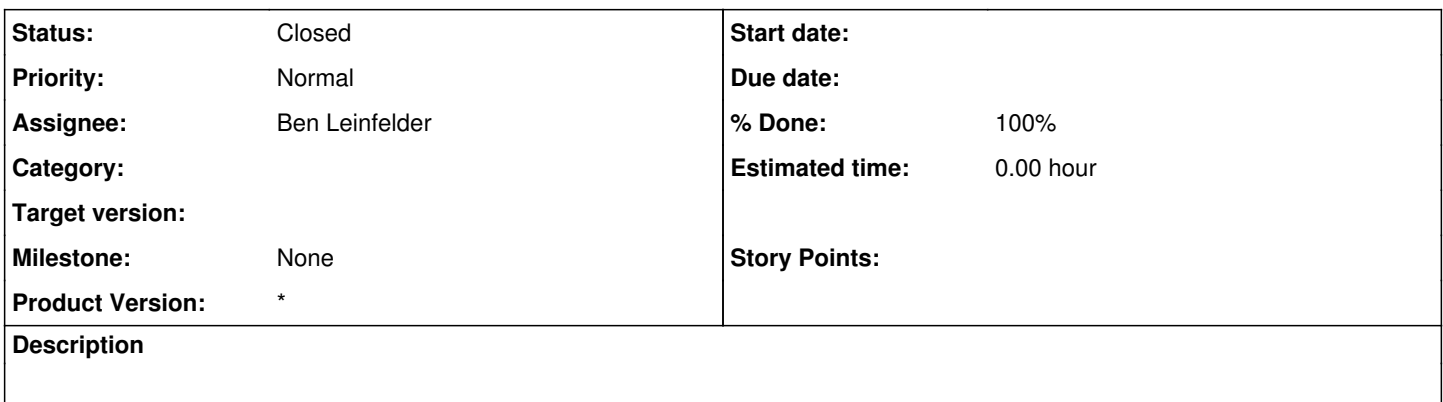

## **History**

#### **#1 - 2011-10-21 14:18 - Matthew Jones**

*- Assignee changed from Matthew Jones to Ben Leinfelder*

### **#2 - 2011-11-01 16:34 - Ben Leinfelder**

*- Status changed from New to Closed*

*- Milestone set to None*

the d1\_portal\_servlet project includes a web UI for: \*registering your CILogon identity with DataONE

\*updating your account details

\*requesting to map to a different CILogon identity

\*confirming pending requests from your alternate CILogon identity

\*removing existing identity mappings

\*creating groups of accounts

\*adding and removing members of groups that you have created

In the KNB (Metacat "dataone" skin) there is a utility for mapping an existing KNB LDAP identity to a CILogon identity.